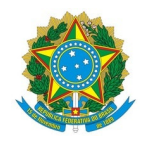

# **Ministério da Educação Instituto Federal de Educação, Ciência e Tecnologia do Rio Grande do Norte CAMPUS AVANÇADO NATAL-ZONA LESTE**

**19 de junho de 2023**

# RETIFICAÇÃO Nº 01 DO EDITAL Nº 8/2023-DG/ZL/RE/IFRN

O DIRETOR GERAL DO CAMPUS AVANÇADO NATAL – ZONA LESTE DO INSTITUTO FEDERAL DE EDUCAÇÃO, CIÊNCIA E TECNOLOGIA DO RIO GRANDE DO NORTE, torna pública RETIFICAÇÃO Nº 01 DO EDITAL Nº 8/2023 - DG/ZL/RE/IFRN - PROCESSO SELETIVO SIMPLIFICADO PARA A FORMAÇÃO DE CADASTRO RESERVA DE PROFESSOR FORMADOR À DISTÂNCIA

Retificação: No Resultado Final, ONDE SE LÊ:

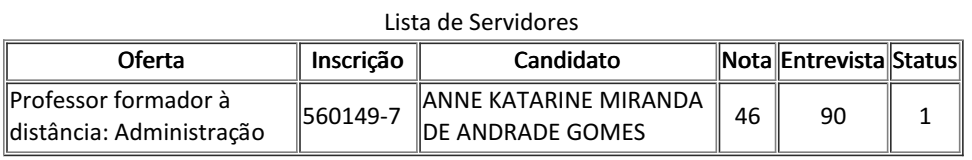

### Lista de não servidores

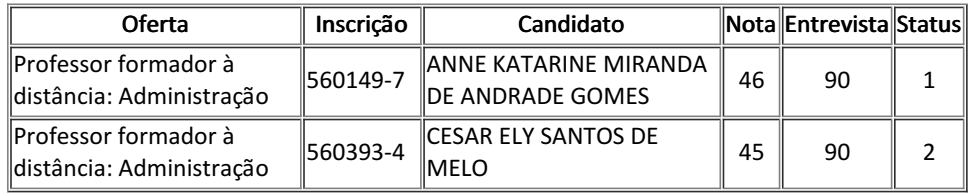

LEIA-SE:

#### Lista de Servidores

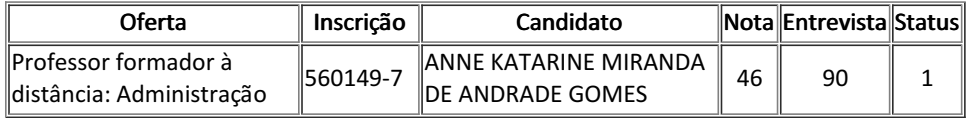

### Lista de não servidores

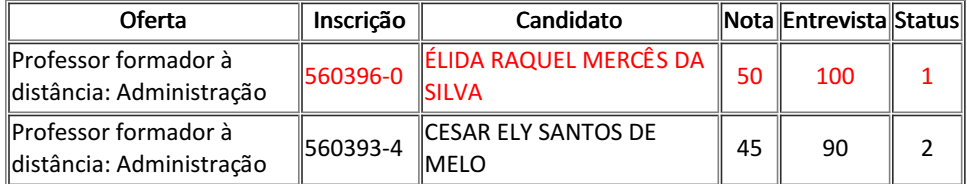

Documento assinado eletronicamente por:

Jose Roberto Oliveira dos Santos, DIRETOR(A) GERAL - CD3 - DG/ZL, em 19/06/2023 10:48:22.

Este documento foi emitido pelo SUAP em 19/06/2023. Para comprovar sua autenticidade, faça a leitura do QRCode ao lado ou acesse https://suap.ifrn.edu.br/autenticar-documento/ e forneça os dados abaixo:

Código Verificador: Código de Autenticação: 566860 9e5c6512a2

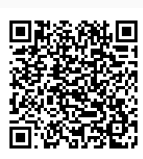